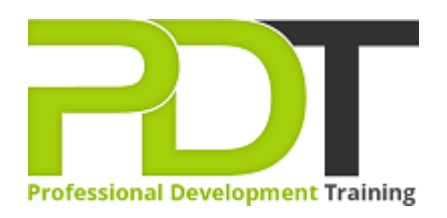

# **COMPUTER BASICS INTERMEDIATE TRAINING**

Generate a [group quote](https://pdtraining.com.au/inhouse-training-quote?cse=PDU00038) today

**Computer Basics** Intermediate **Training Course** 

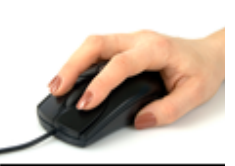

# **COURSE LENGTH: 1.0 DAYS**

The Computer Basics Intermediate training course is designed for users with little to no experience with computer concepts.

The PD Training Computer Basics Intermediate Training course provides participants with an understanding and skills in using operating systems, basic applications, managing files and folders, WordPad, NotePad and more.

This engaging and dynamic training course is now available Australia-wide including Brisbane, Sydney, Melbourne, Perth, Adelaide, Canberra and Parramatta.

Please click the In-House Training tab to receive a free quote for courses delivered at your preferred location.

### **COMPUTER BASICS INTERMEDIATE TRAINING COURSE OUTLINE**

#### **FOREWORD**

During this intensive intermediate training course in computer basics, participants learn to understand the various concepts of computing including general computing concepts, hardware and software, operations of information networks, and tasks. Participants also receive training in using basic Windows applications including Paint, Internet Explorer, WordPad, NotePad, Task Manager, and Calculator.

This comprehensive course includes lessons in the use of the keyboard, mouse and Windows desktop.

#### **OUTCOMES**

This short and exhaustive training course is the fastest way to develop deep understanding of computing basics and skills using a computer.

**After completing this course, participants will have learned to:**

- Understand general computing concepts
- Understand the difference between hardware and software, and how each works
- Understand how information networks operate
- Become aware of security concerns and how to work safely
- Learn the first steps of using a computer, including using the keyboard, mouse, and Windows desktop
- Be able to effectively manage and use files and folders
- Learn how to use the basic Windows applications, including WordPad, NotePad, Task Manager, Calculator, Paint, and Internet Explorer
- Use input, output, and storage devices
- Understand legal issues, including licensing of software
- Understand telecommuting and the electronic world
- Be proactive about security
- Protect your data
- Understand malware
- Customise your computer
- Print
- Browse the Web

#### **MODULES**

#### **Lesson 0: Getting Started**

- Workshop Objectives
- Action Plans & Evaluations

#### **Lesson 1: Information Networks**

- Basic Terms
- Advanced Terms
- Networking Basics

- Basic Internet Concepts
- Internet Security

# **Lesson 2: Application**

- Computers in the Workplace
- Tele-Commuting
- The Electronic World
- Ergonomics
- Safety and the Environment

# **Lesson 3: Security**

- Being Proactive
- Identifying Yourself
- Protecting your Data
- Understanding Malware
- Protecting Against Malware

#### **WEB LINKS**

- $\triangleright$  <u>[View this course online](https://pdtraining.com.au/courses/computer-basics-intermediate-training-course)</u>
- > [In-house Training Instant Quote](https://pdtraining.com.au/inhouse-training-quote?cse=PDU00038)